## epati

## User Roles Product: Antikor v2 - Next Generation Firewall Guides

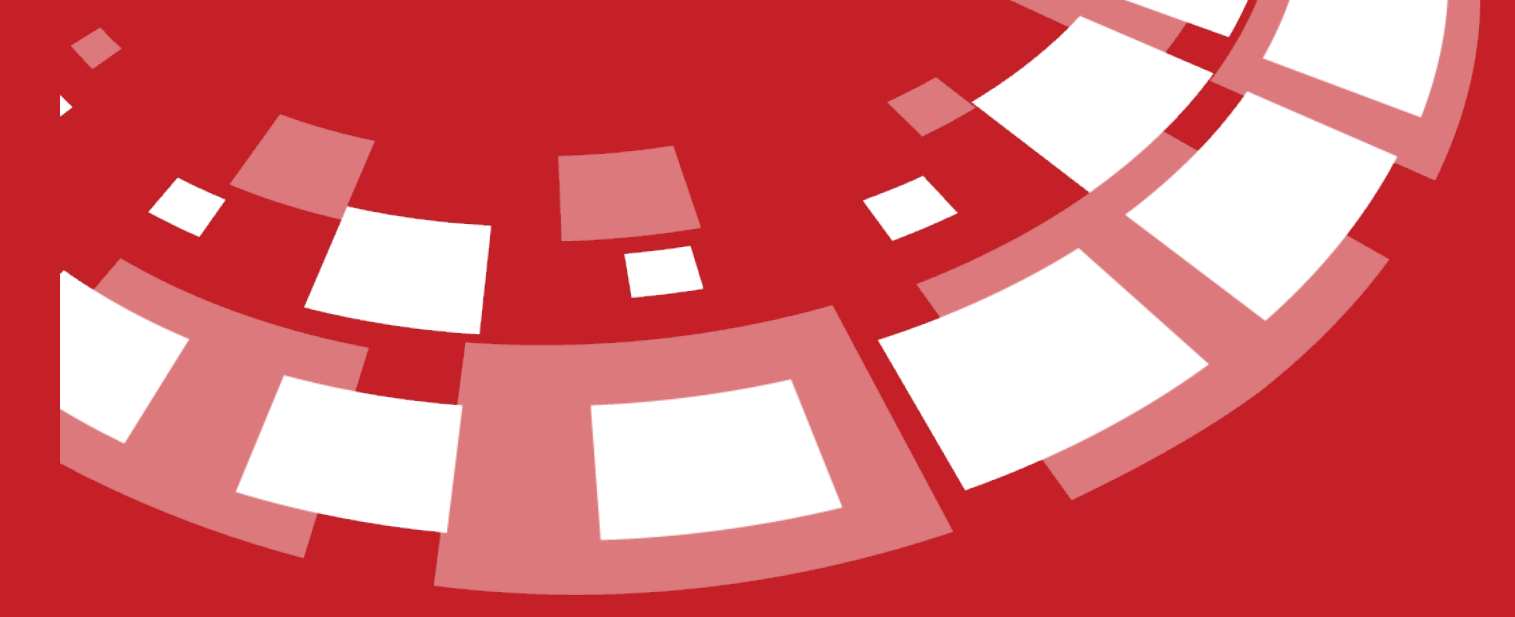

www.epati.com.tr

## epati **User Roles**

User-defined roles can be defined with the**Add** button.

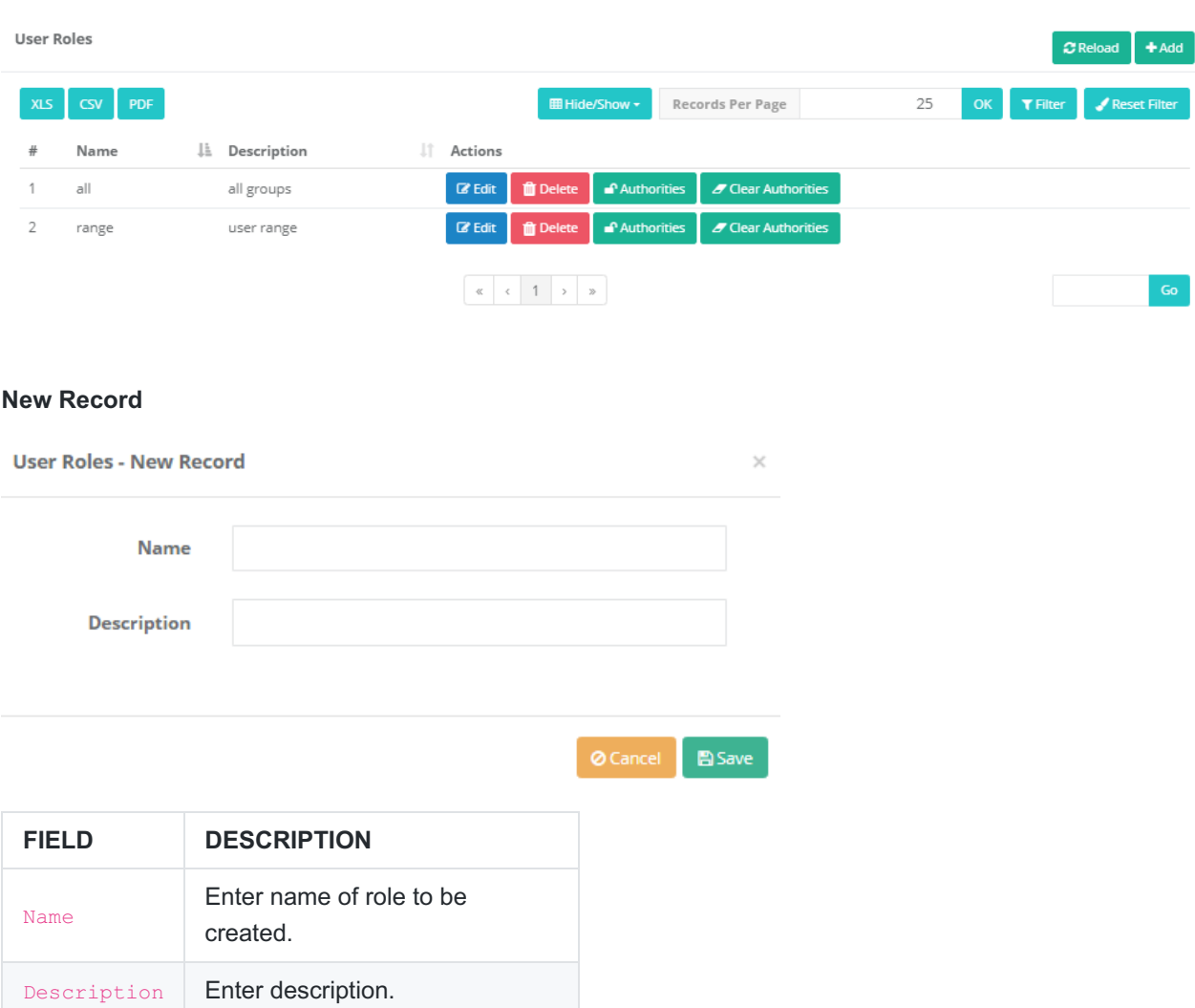

**Cicor** 

Unified Cyber Security System

Or

## **Authorizations**

The sections to be covered by the authority of the rollers can be chosen. It is possible to choose only definitions of the roles, or the selected object can be defined in detail (view, add, update, delete).

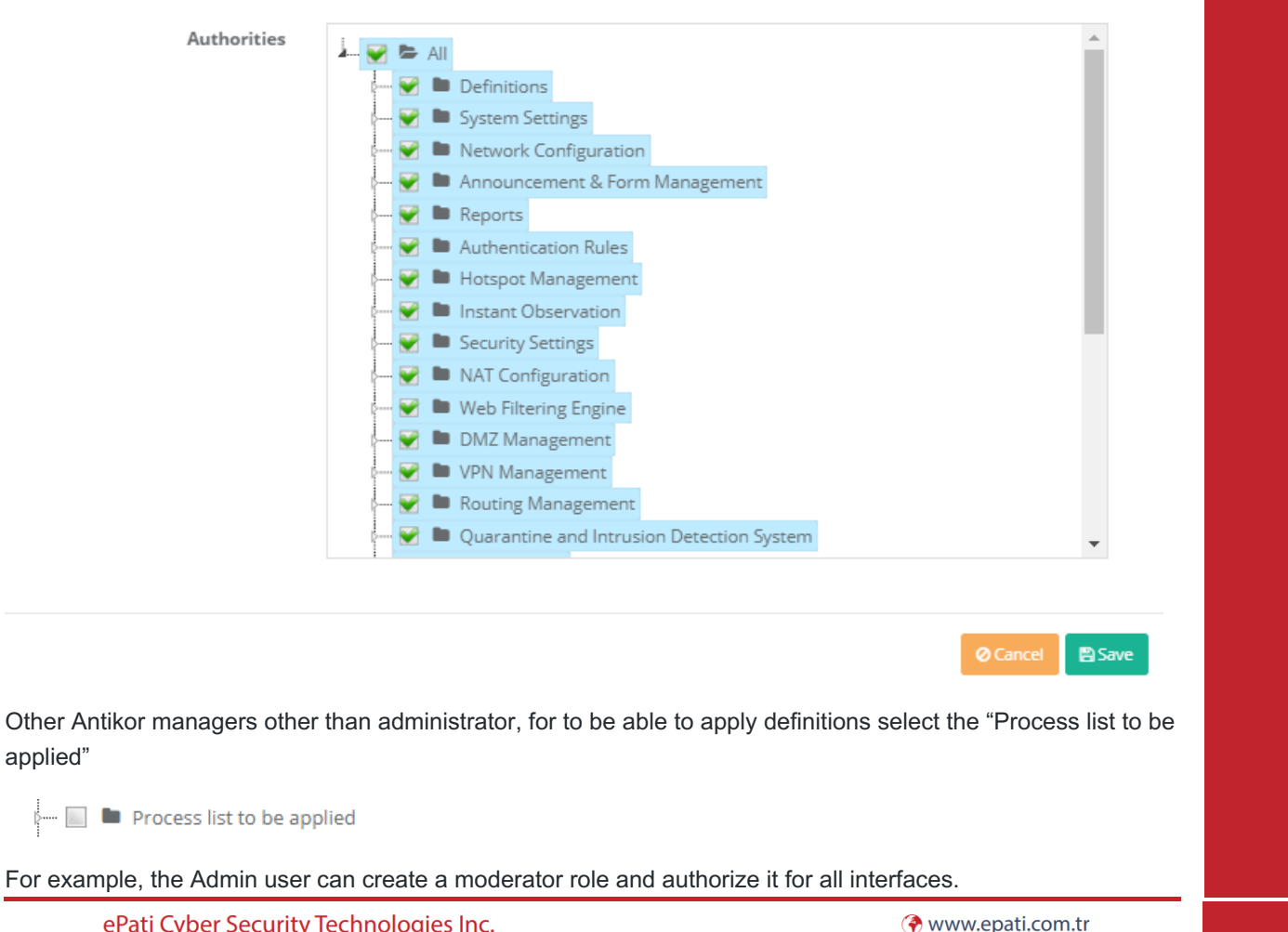

ePati Cyber Security Technologies Inc. Mersin Universitesi Ciftlikkoy Kampusu Teknopark Idari Binasi Kat: 4 No: 411 Zip Code: 33343 Yenisehir / MERSIN / TURKIYE www.epati.com.tr **Xinfo@epati.com.tr**  $+903243610233$ 음 +90 324 361 02 39

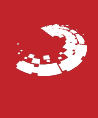